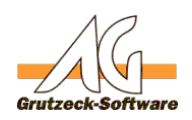

## **Einsatz von USB Netzwerklösungen für eine Installation von AG-VIP SQL mit Dongle**

## **Beschreibung:**

In virtualisierten Serverumgebungen und bei Hochverfügbarkeitslösungen ist es oftmals schwierig, einen Dongle physikalisch an einem Server bereit zu stellen. Hier bietet sich an den Dongle per USB-over-Ethernet an den virtualisierten Server anzuschließen.

Auch ist es unter Microsoft Hyper-V derzeit nicht möglich einen USB-Port der physikalischen Maschine an einen virtuellen Server durchzureichen. Hier bietet sich eine Softwarelösung an um den Dongle per USB-over-Ethernet anzuschließen.

## **Eine gute, reine Softwarelösung stellt nach unseren Erfahrungen dabei die Software "USB-over-Ethernet" der Firma** [Kernelpro](http://www.kernelpro.com/) **dar.**

Als alternative, speziell für Failover-Lösungen mit mehreren physikalischen Systemen bieten sich USB-Netzwerkhubs als Lösung an.

Aufgrund häufigerer Anfragen hat die Firma WIBU-SYSTEMS AG, als Hersteller der von uns eingesetzten Donglelösung Codemeter, einige USB-Netzwerkhubs getestet und dabei die folgende Geräte ermittelt, die problemlos mit den aktuellen Treiberversionen von Codemeter zusammen funktioniert haben:

**Wichtig:** *Bitte beachten Sie bei der Auswahl der USB-Lösung über Netzwerk die Angaben der Hersteller bezüglich der unterstützten Betriebssysteme und Kompatibilitätsangaben.:* 

- 1. Belkin Network USB-Hub "Belkin F5L009ea" ([http://www.belkin.com/us/support-article?articleNum=5149\)](http://www.belkin.com/us/support-article?articleNum=5149)
- 2. Silex USB Device Server "SX-2000U2" ([http://www.silexeurope.com/\)](http://www.silexeurope.com/). Bei dem neuen SX-3000GB wurde festgestellt, dass es dazu kommen kann, dass die WibuBox nach kurzer Zeit wieder verschwindet und man sie erneut verbinden muss. Dazu hat Silex bereits einen Knowledgebase-Eintrag, den Sie unter folgender Adresse finden können: [http://www.silexeurope.com/de/home/support/faq/virtualisierung-und](http://www.silexeurope.com/de/home/support/faq/virtualisierung-und-servereinsatz.html#faq4)[servereinsatz.html#faq4](http://www.silexeurope.com/de/home/support/faq/virtualisierung-und-servereinsatz.html#faq4)
- 3. Gridconnect/Lantronics "UBOX2100", "UBOX4100" ([http://www.gridconnect.com/\)](http://www.gridconnect.com/)
- 4. Digi International "AnywhereUSB" [\(http://www.digi.com/\)](http://www.digi.com/). Bei Tests mit älteren Treiberversionen von Digi wurde festgestellt, dass die Hardware-Lösung "AnywhereUSB" nicht korrekt arbeitet. Das ist mittlerweile durch eine neue Treiberversion behoben, die direkt bei Digi heruntergeladen werden kann:<http://www.digi.com/>-> Support -> Drivers -> Modellauswahl
- 5. SEH Computertechnik GmbH "myUTN-80 USB Dongleserver" ([http://www.myutn.de/myutn-produkte/myutn-80-dongleserver.html\)](http://www.myutn.de/myutn-produkte/myutn-80-dongleserver.html) Seite 1 / 2

[URL: https://kb.grutzeck.de/content/39/284/de/einsatz-von-usb-netzwerkloesungen-fuer-eine-installation-von-ag\\_vip-sql-mit-dongle.html](https://kb.grutzeck.de/content/39/284/de/einsatz-von-usb-netzwerkloesungen-fuer-eine-installation-von-ag_vip-sql-mit-dongle.html)

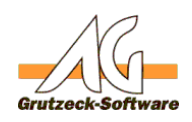

## 6. W&T Interfaces "US**iP3@blemlösungen** " (<http://www.wut.de/e-53641-ww-dade-000.php>)

Sollten Sie Fragen zur Installation von AG-VIP SQL mit Dongle haben, stehen wir Ihnen [gerne zur Verfügung](http://www.grutzeck.de/de/Supportanfrage.html).

Siehe auch [Installation von AG-VIP SQL mit Dongle](index.php?action=artikel&cat=2&id=157&artlang=de)

Eindeutige ID: #1285 Verfasser: Ulrich Sticker [Grutzeck Software GmbH] Letzte Änderung: 2020-04-21 14:26